#### Algoritmos e Lógica de Programação 80 horas // 4 h/semana

*Estrutura Condicional: simples e composta*

**Aula 05** Prof. Piva

### Estruturas condicionais...

- **Existem comandos que, a partir de uma condição**, permitem que o programa siga por um caminho ou por outro.
- Em programação o uso de **condições para permitir a escolha** de executar ou não um trecho de programa é muito utilizado, principalmente quando precisamos incluir no programa **condições de controle**, para evitar situações não permitidas, que podem resultar em erros. Por exemplo, para evitar divisões por zero.

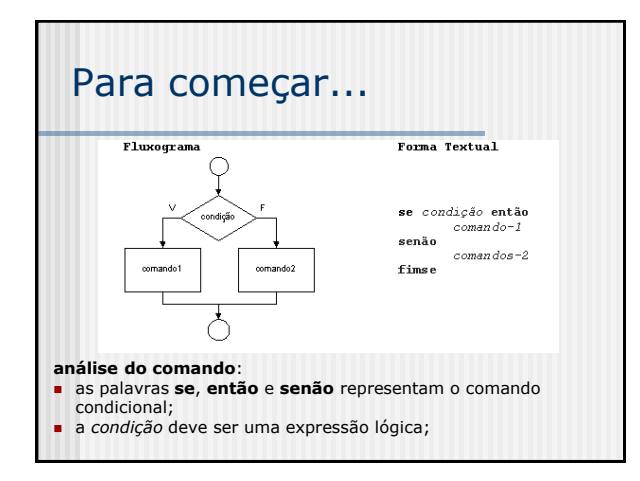

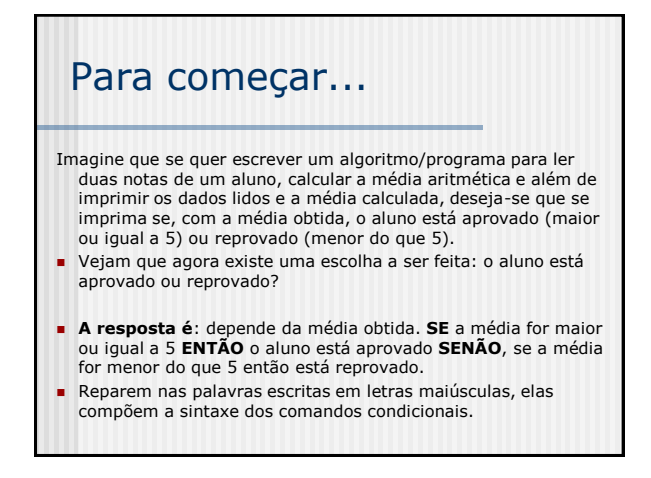

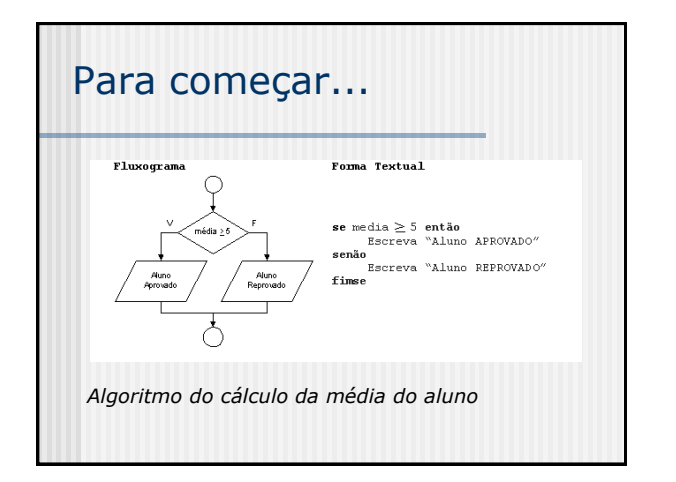

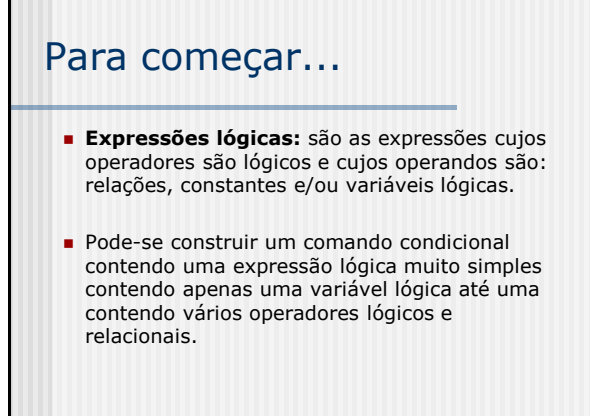

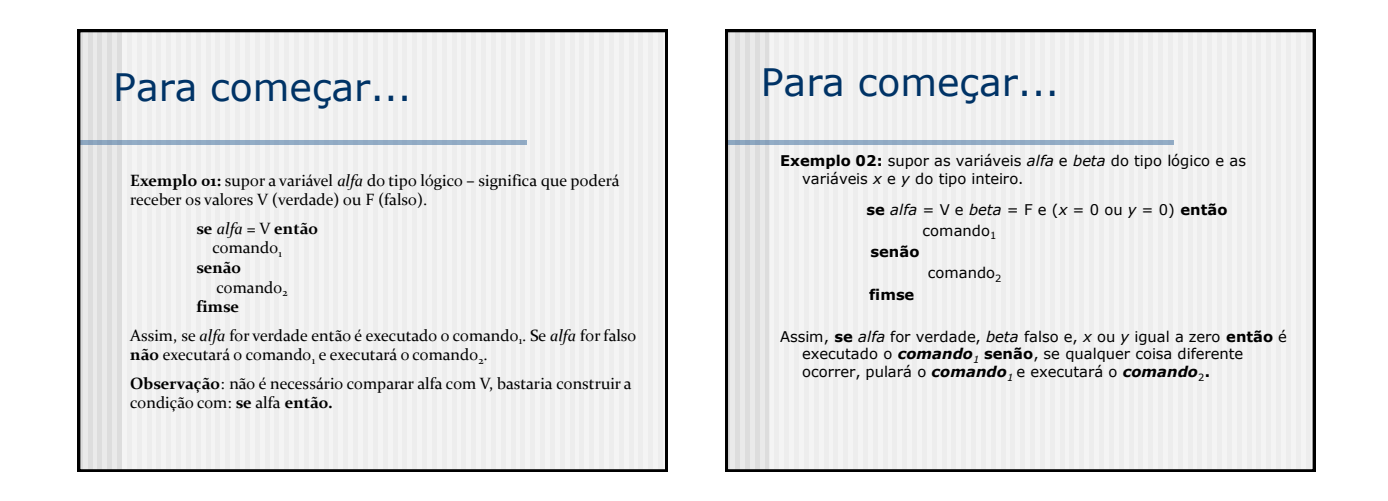

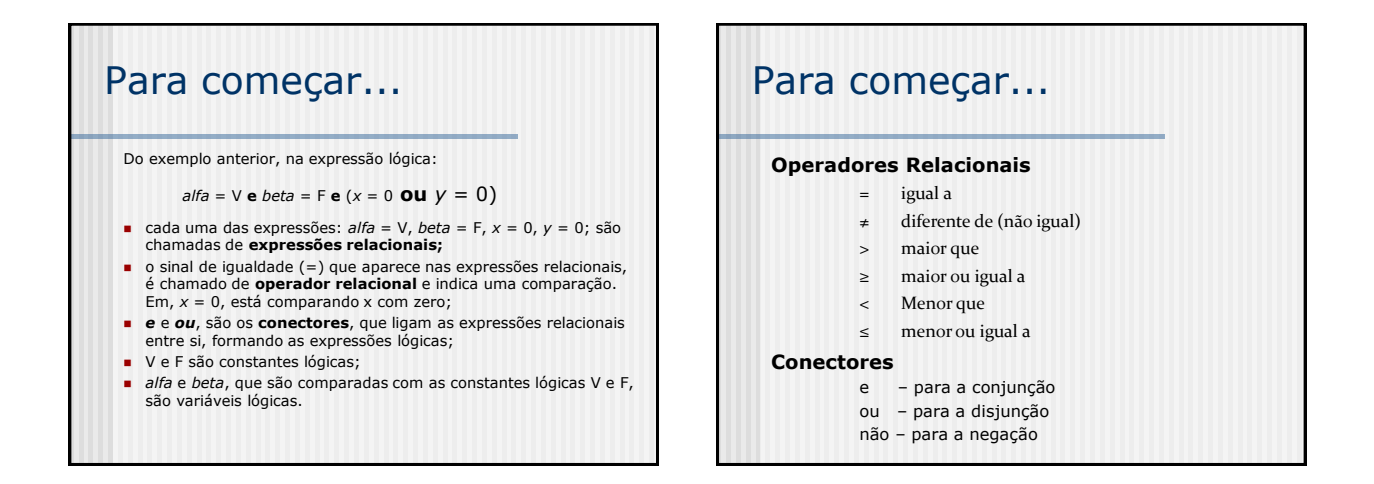

## Estrutura Condicional <sup>I</sup>II Estrutura Condicional

»Uma estrutura de decisão ou estrutura condicional permite a escolha do grupo de ações a ser executado guando determinadas condições, representadas por expressões lógicas, são ou não satisfeitas

#### São de 3 tipos

- *P*ESTRUTURA CONDICIONAL SIMPLES
- *ESTRUTURA CONDICIONAL COMPOSTA*
- **» SELEÇÃO ENTRE DUAS OU MAIS** SEQUENCIAS DE COMANDOS

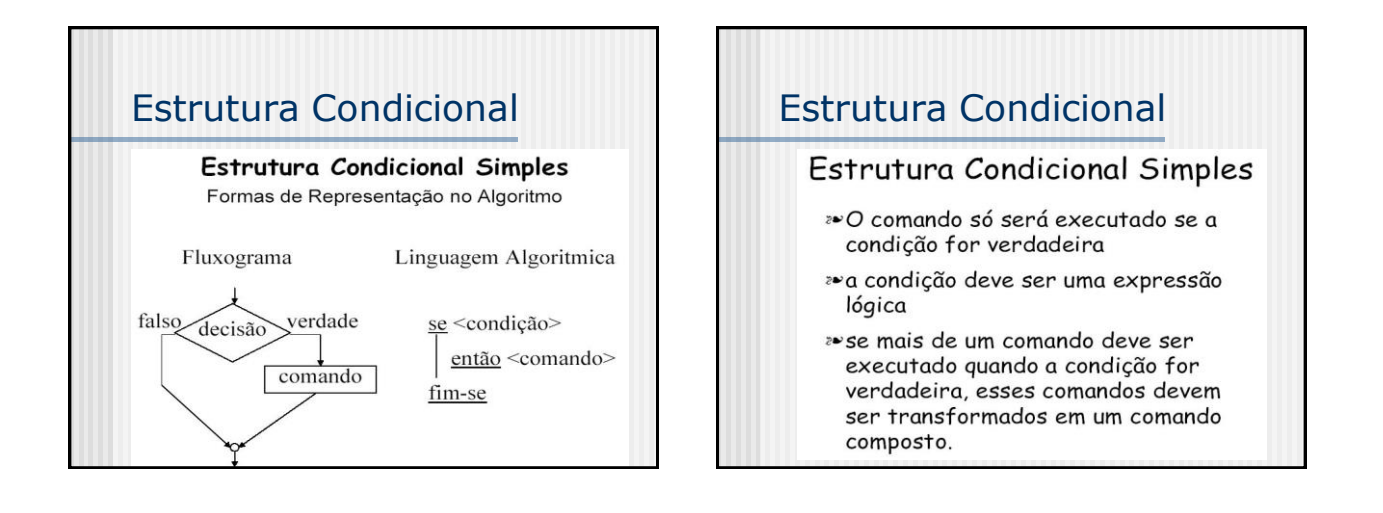

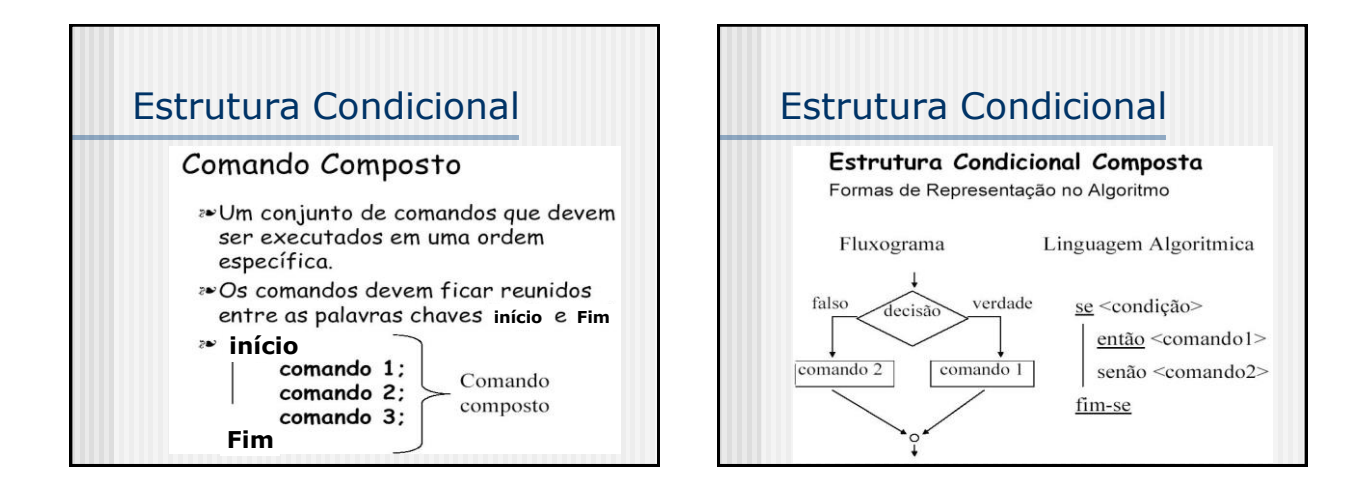

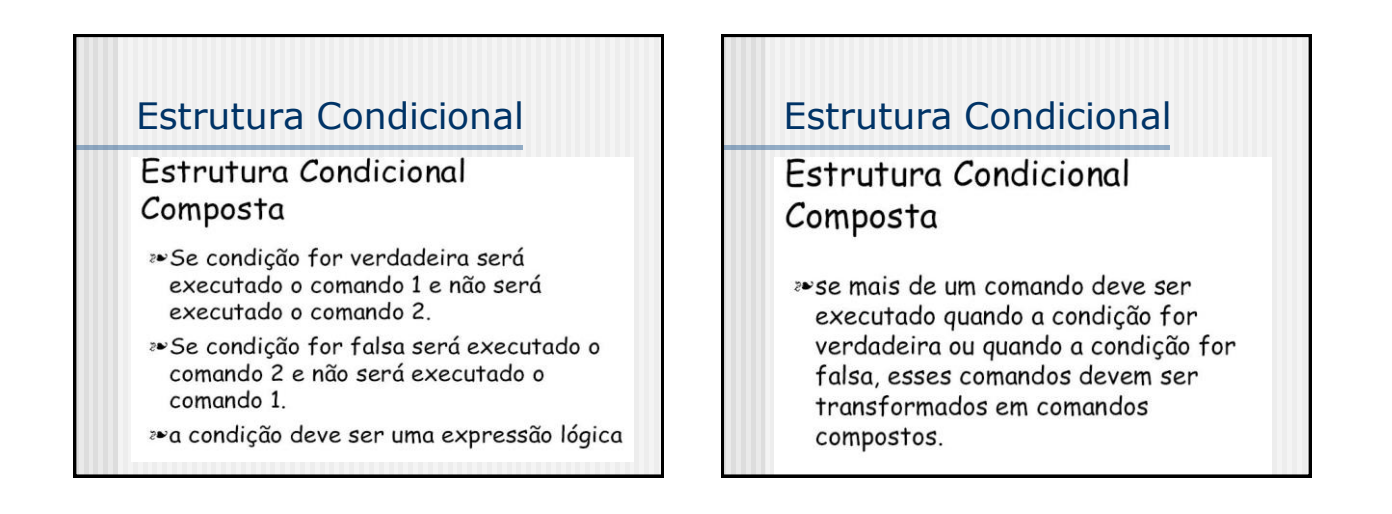

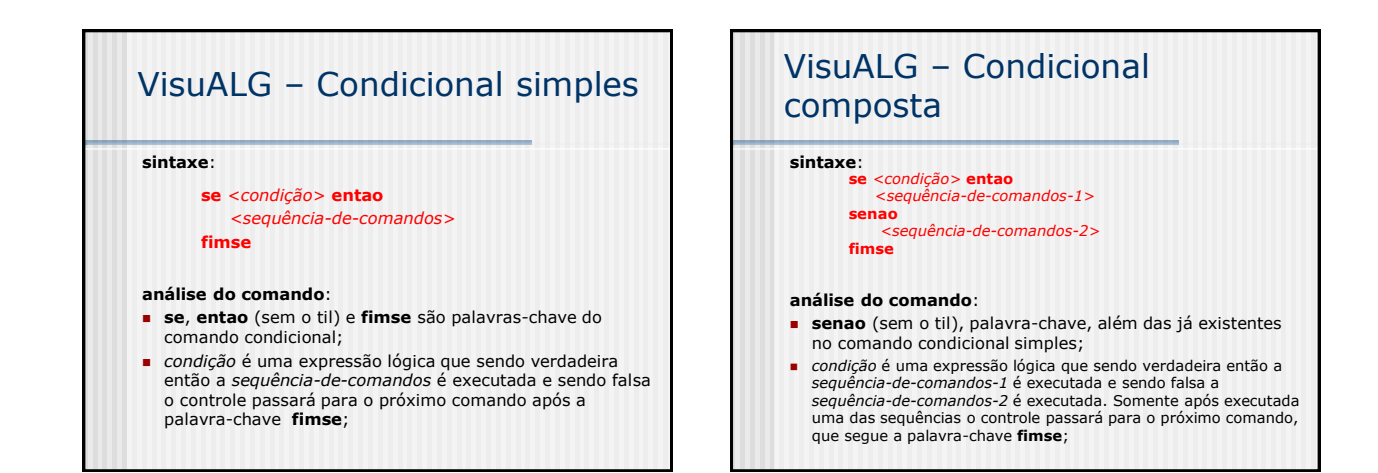

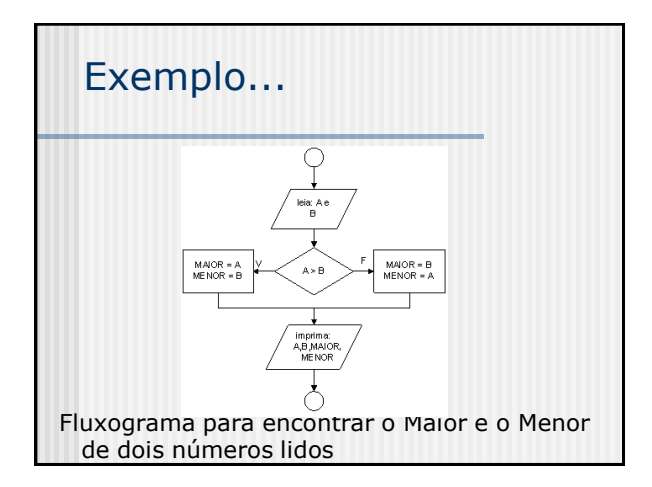

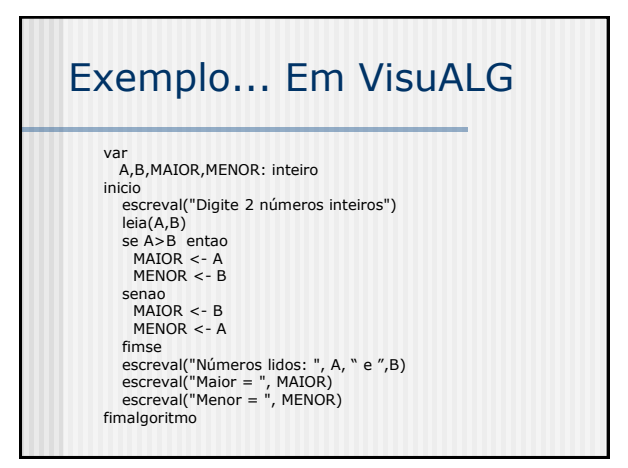

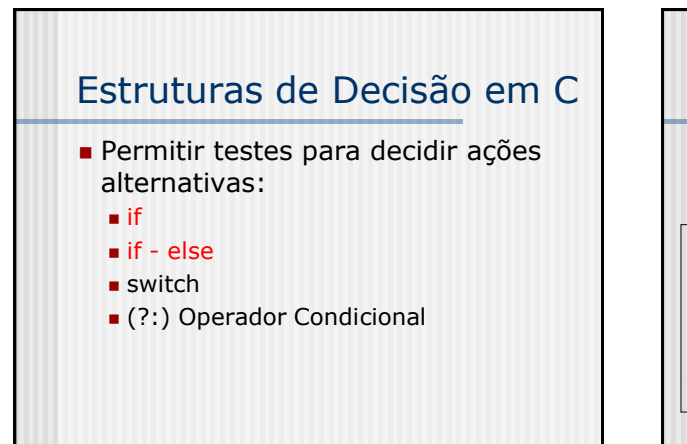

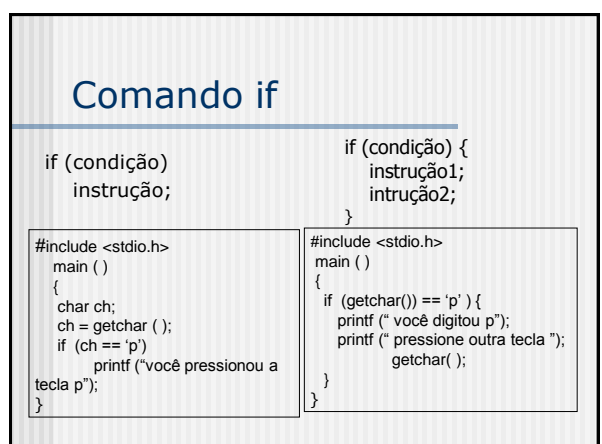

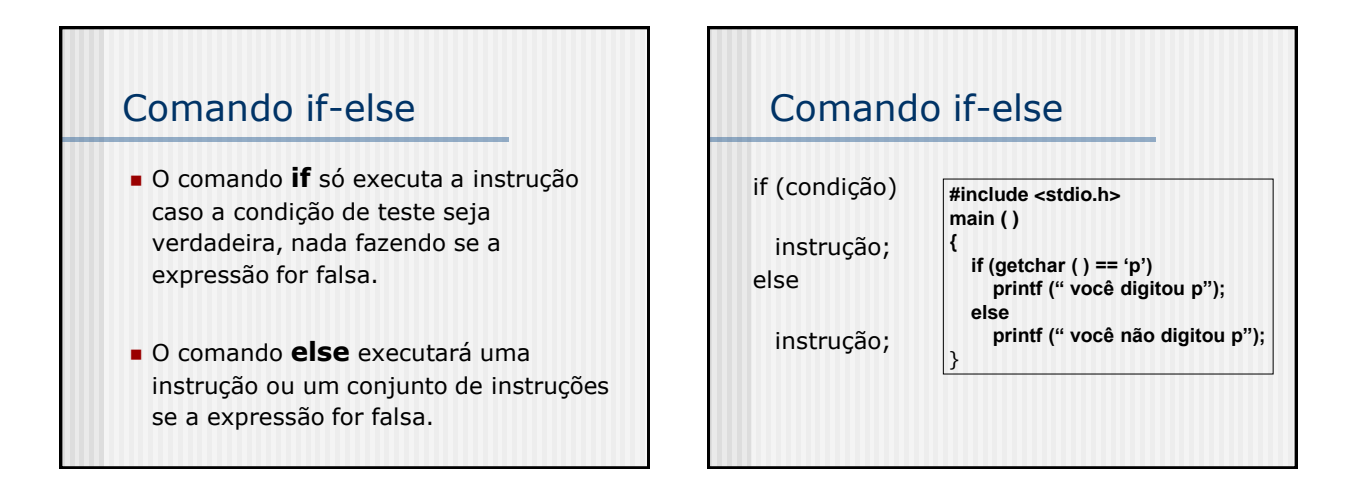

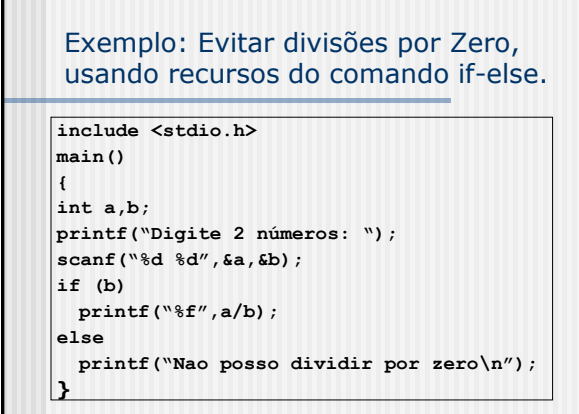

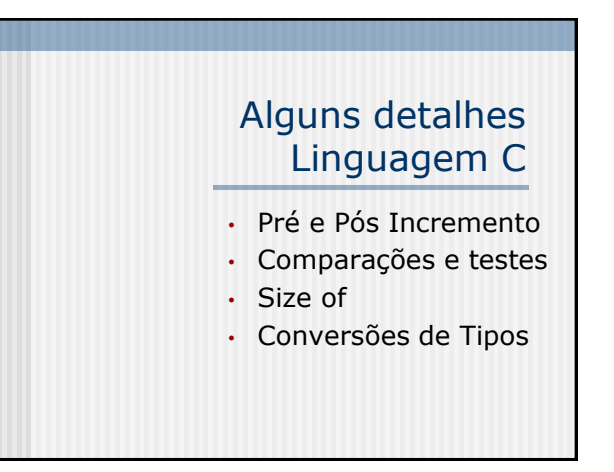

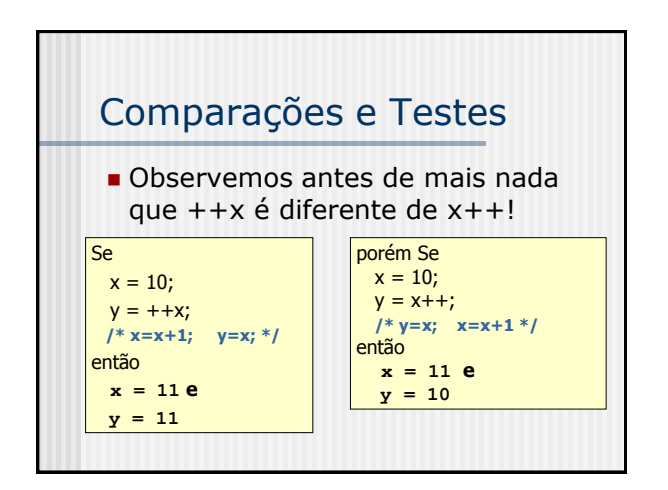

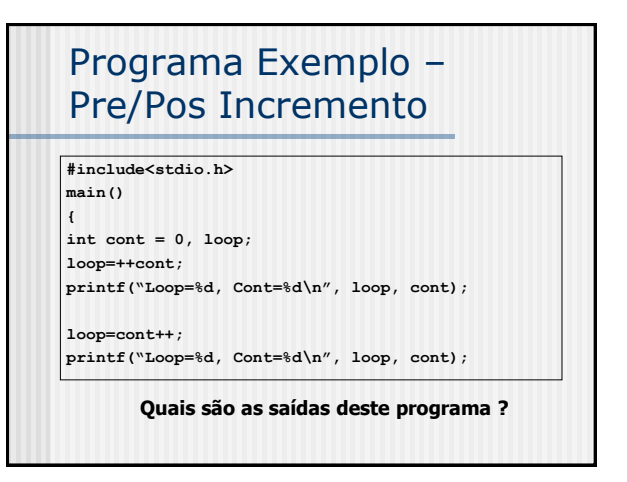

| Comparações e Tests               | Comparações e Tests                 |                                 |
|-----------------------------------|-------------------------------------|---------------------------------|
| Se                                | $x = 1$ ;                           | $if (10 > 4 & 10 < 9)   3 <= 6$ |
| $y = 2$ ;                         | $if (10 > 4 & 8 & 10 < 9)   3 <= 6$ |                                 |
| Qual seria a saida deste comando? |                                     |                                 |
| Qual seria en 1 == 2 0            | $1 = 2$                             |                                 |
| (pois a expressão é falsa)        | Quasio é menor ou igual a quatro    |                                 |

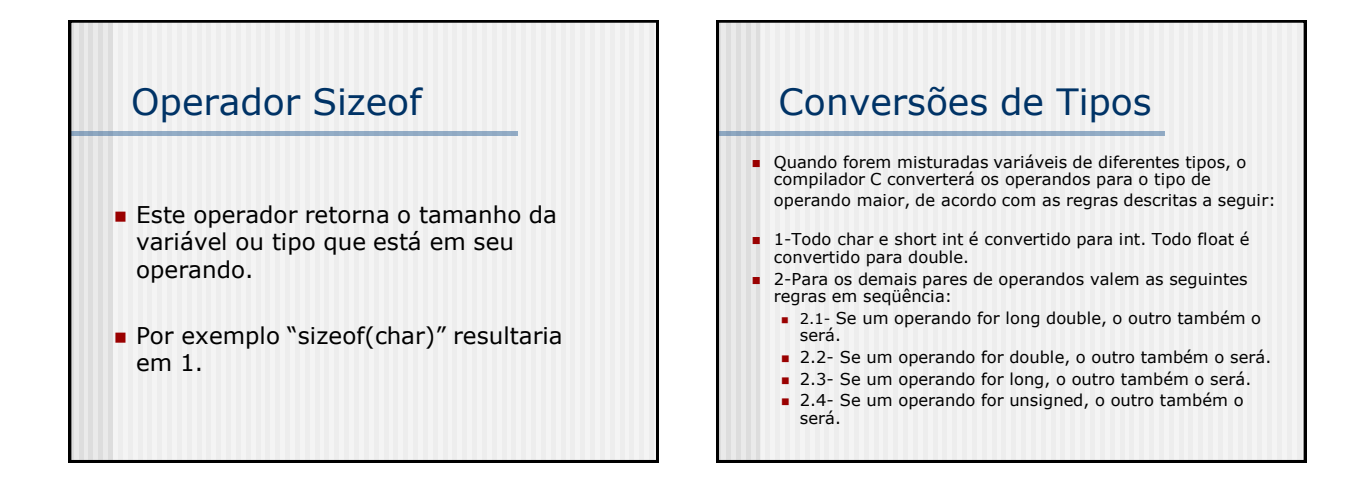

#### Conversões de Tipos - **NOTA**

 **Nota:** Devemos observar que o compilador C é bastante flexível e pouco vigilante, comportando-se de maneira muito diferente de um compilador Clipper ou Pascal, sempre vigilantes com relação aos tipos das variáveis. De fato aqueles compiladores podem gerar executáveis misturando tipos, porém a ocorrência de erros de execução é quase inevitável. Ao contrário destes compiladores, os compiladores C "ajeitam" as coisas para o programa funcionar da "melhor maneira possível", o que não significa em hipótese alguma que os resultados serão os esperados por programadores "relapsos". Assim esta boa característica dos compiladores C, pode transformar-se numa autêntica "bomba relógio" para programas não muito bem elaborados.

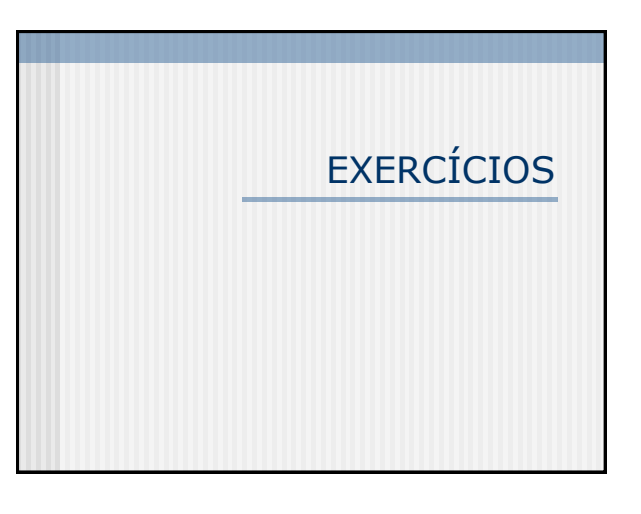

 $\overline{113}$  < = 4)

dez é maior

# EXERCÍCIO 1

FAZER UM ALGORITMO QUE LEIA DOIS NÚMEROS E ESCREVA (DEVOLVA COMO RESULTADO) O MENOR DELES.

## EXERCÍCIO 2

Faça um algoritmo que receba três notas de um aluno, calcule e mostre a média aritmética e a mensagem que segue a tabela abaixo. Para alunos de exame, calcule e mostre a nota que deverá ser tirada no exame para aprovação, considerando que a média do exame é 6,0 (e que a média após o exame é resultado da média aritmética entre a nota do exame e a média antes do exame).

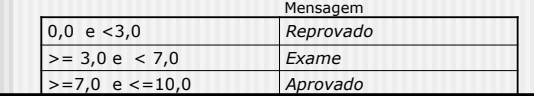

# EXERCÍCIO 3

Faça um programa que receba um número inteiro e verifique se esse número é par ou ímpar.

# EXERCÍCIO 4

(FORBELLONE; EBERSPÄCHER, 2000 - pág. 46) Tendo como dados de entrada a altura e o sexo de uma pessoa, construa um algoritmo que calcule seu peso ideal, utilizando as seguintes fórmulas:

te: Slides da Aula 6 do Prof. Dr. José Nelson Falav

- para homens: (72.7 \* h) – 58; - para mulheres: (62.1 \* h) – 44.7.

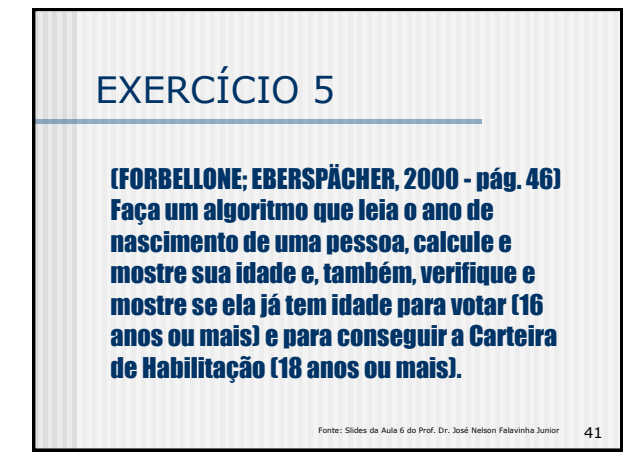

40